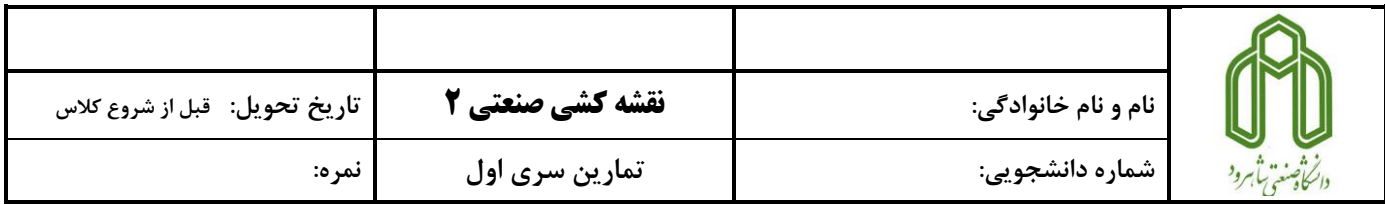

هر یک از شکلهای زیر را در نرم افزار سالیدورک در رسم کنید. دقت شود هر تمرین در فایلهای جداگانه ای ترسیم شود.

## **)فرمت ذخیره فایل : 01-01HW\_Studentnumber سپس کل فایلها در یک فولدر با نام 01HW\_Studentnumber ذخیر شوند.(**

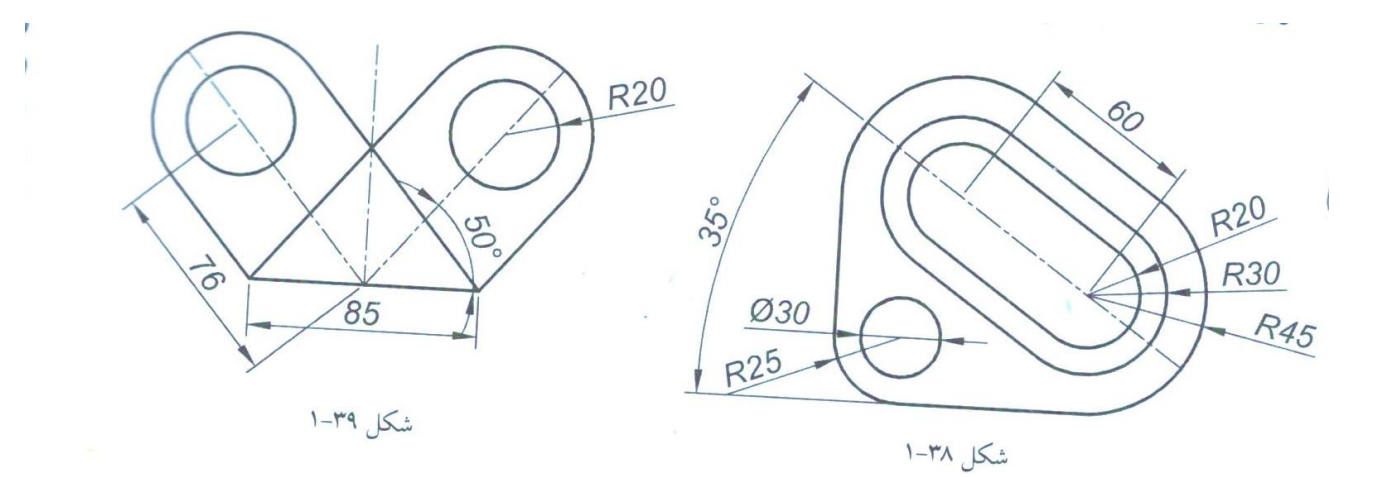

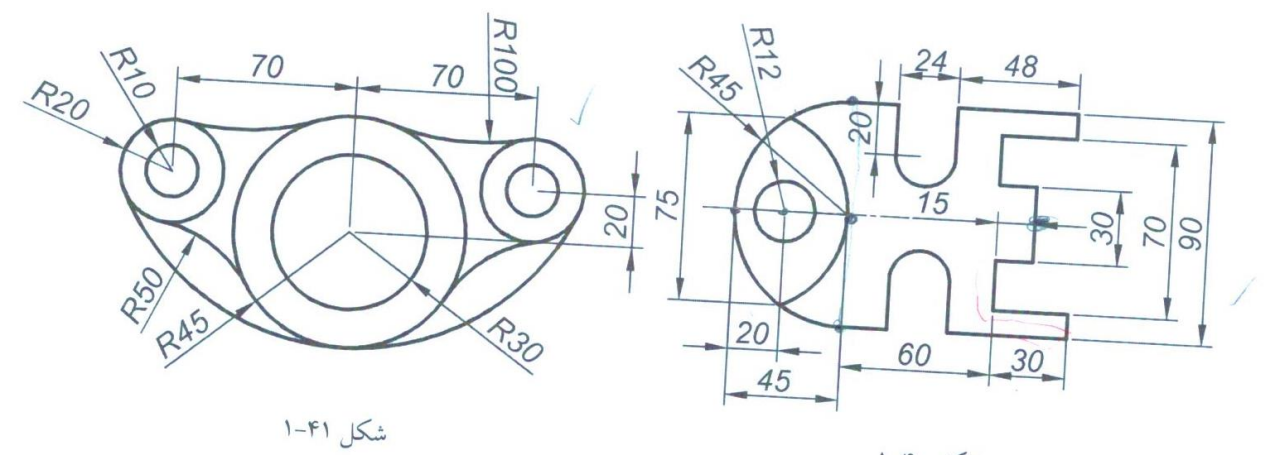

شکل ۴۰-۱

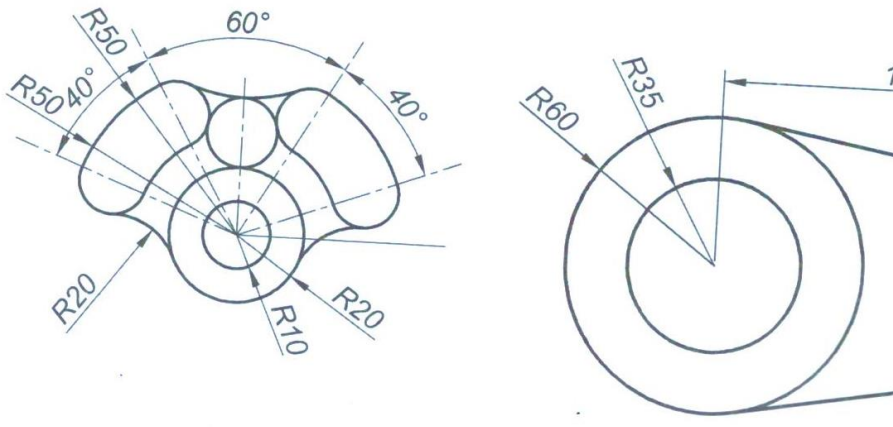

150 **RRD**  $20^{\circ}$ **R220** 

شکل ۱-۴۳

شکل ۴۲-۱